**HS Code Inventory Crack Activation Code Download [Latest] 2022**

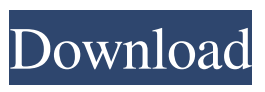

**HS Code Inventory Crack [Mac/Win] (Final 2022)**

# - Can add, update, delete and search for syntax codes from any website - Keeps the codes organized and easily accessible from anywhere in the system - Prints the codes from any webpage - Copies the codes for edit or use

- Previews the codes and allows you to check for errors - Seamlessly integrates into any website - Supports over 25 programming languages Buckwild is a small programming language designed to be easy to use for individuals who want to make applications but do not have the expertise to do it themselves. It allows you to create things in seconds with

the click of a button. A programming language whose complete code can fit in two lines. You do not need to understand programming to create things using it, just click and you get the result. You will quickly be able to create interactive applications that can gather data from users. You can also write data back to them, perhaps allowing your application to control other

computers. To create a Buckwild application, you just need to select a template from the system and then download a single line of code that will serve as the basis for the application. If you are trying to learn more about Buckwild, you can check out the Buckwild Community where you can get step by step guides and tutorials, along with forums, a directory of libraries and

users and a lot of support. Click here to create a Buckwild application. Buckwild is a small programming language designed to be easy to use for individuals who want to make applications but do not have the expertise to do it themselves. It allows you to create things in seconds with the click of a button. A programming language whose complete code can

fit in two lines. You do not need to understand programming to create things using it, just click and you get the result. You will quickly be able to create interactive applications that can gather data from users. You can also write data back to them, perhaps allowing your application to control other computers. To create a Buckwild application, you just need to select a

template from the system and then download a single line of code that will serve as the basis for the application. If you are trying to learn more about Buckwild, you can check out the Buckwild Community where you can get step by step guides and tutorials, along with forums, a directory of libraries and users and a lot of support. Click here to create a Buckwild

#### application. Is there anything better than simply formatting your application or

**HS Code Inventory Crack+ With Full Keygen X64**

# - Simple, straightforward and user-friendly interface - An easy-touse main window with all the necessary options to get you started - Supports a plethora of languages, including C++, HTML, SQL, PHP,

F#, Python, Powershell, and CSS - A short description on the right side and a long and detailed one in the options window - The functionality is limited only to saving the code, printing, copying and pasting - No search options Download HS Code Inventory from appstore HS Code Inventory MacOS Store Page: HS Code InventoryQ: Django: Call function

based on model I have a user model and a message model. class Message(models.Model):  $u =$  models. Foreign Key( User, related\_name='mes sage\_to')  $m =$  models. Ch arField(max\_length=250, null=True, blank=True) sender = models.Foreign Key(User, related\_name ='message\_from') receiver = models.Foreig nKey(User, related\_nam e='message\_from') date  $sent = models.Date$ 

### TimeField(null=True, blank=True) date  $received = models$ . DateTimeField(null=Tru e, blank=True) I also have a function which sends a message to a given user based on the foreign key field receiver: def send\_messa ge\_to(message\_receiver): sender\_message = Messa ge.objects.filter(receiver =message\_receiver) send er\_message.update(sende r=message\_receiver)

sender\_message.save() And I have a function which sends a message based on the foreign key sender: def send\_messag e\_to\_sender(message\_re ceiver): message\_sender = Message.objects.filter( sender=message\_receive r) sender\_message = Mes sage.objects.filter(receiv er=message\_sender) send er\_message.update(recei ver=message\_sender) sender\_message.save() What would be the best

#### approach to call the function send\_message\_to based on the user model? A: Given this: 77a5ca646e

Comprehensive small application for Enter your review here... HS Code Inventory is a small program that allows you to store your syntax codes into a library and preview, copy, paste or print them whenever the situation calls. Minimal interface and straightforward functionality The application comes with a

simple, yet wellstructured interface that consists of the main window that acts as a dashboard. While in the left side you can access the functions, the right panel displays additional information about the program's feature, language support and contact details. As far as the functionality is concerned, you have 2 main options, namely you can submit your

# code or search for ones that you already added to the library. When submitting codes, you are required to specify the author, language type, description and whether it is a new entry, an update or if you want to delete it. Searching for a code in the database entails you type in a relevant keyword that can be found in the description, the author or the date. It would have

been nice if the app came with an advanced search function that featured more filters you can use in your query. Supports a plethora of programming languages It is worth mentioning that the utility supports a wide variety of coding languages, such as XML, Java, SQL, C++, PHP, FSharp, PowerShell, CSS and Typescript to name a few. In other words, it works with most

## languages commonly used nowadays. You should know that while the app allows you to print, copy, preview and paste codes, you can also make some minor editing or adjustments from the dedicated window. Then again, the only way you can access them is via the search function, so you cannot organize them. A simple app for code storage If you are working with multiple

types of codes simultaneously and you want to store them for later use, then HS Code Inventory might be the tool to lend you a hand. HS Code Inventory Description: Comprehensive small application for HS Code Inventory is a small program that allows you to store your syntax codes into a library and preview, copy, paste or print them whenever the

situation calls. Minimal interface and straightforward functionality The application comes with a simple, yet wellstructured interface that consists of the main window that acts as a dashboard. While in the left side you can access the functions, the right panel displays additional information about the program's feature, language support and

#### contact details. As far as the functionality is concerned, you have 2

**What's New in the HS Code Inventory?**

HS Code Inventory HS Code Inventory is a small program that allows you to store your syntax codes into a library and preview, copy, paste or print them whenever the situation calls. Minimal interface and straightforward

functionality The application comes with a simple, yet wellstructured interface that consists of the main window that acts as a dashboard. While in the left side you can access the functions, the right panel displays additional information about the program's feature, language support and contact details. As far as the functionality is concerned, you have 2

main options, namely you can submit your code or search for ones that you already added to the library. When submitting codes, you are required to specify the author, language type, description and whether it is a new entry, an update or if you want to delete it. Searching for a code in the database entails you type in a relevant keyword that can be found in the

# description, the author or the date. It would have been nice if the app came with an advanced search function that featured more filters you can use in your query. Supports a plethora of programming languages It is worth mentioning that the utility supports a wide variety of coding languages, such as XML, Java, SQL, C++, PHP, FSharp, PowerShell, CSS and Typescript to name a

# few. In other words, it works with most languages commonly used nowadays. You should know that while the app allows you to print, copy, preview and paste codes, you can also make some minor editing or adjustments from the dedicated window. Then again, the only way you can access them is via the search function, so you cannot organize them. A simple app for

### code storage If you are working with multiple types of codes simultaneously and you want to store them for later use, then HS Code Inventory might be the tool to lend you a hand. 2018-09-03, 24:09:31 HS Code Inventory - High Speed Code Formatter & Code Viewer HS Code Inventory (HSI) is a simple code formatter and code viewer which

# can be easily integrated into any Windows application and with just a single click you can convert and view your code. 2018-08-23, 06:24:24 HS Code Inventory - High Speed Code Formatter & Code Viewer HS Code Inventory (HSI) is a simple code formatter and code viewer which can be easily integrated into any Windows application and with just

a single click you can convert and view your code. 2018-08-22, 09:14:54 HS Code Inventory - High Speed Code Formatter & Code Viewer HS Code Inventory (HSI) is a simple code formatter and code viewer which can be easily integrated into any Windows application and with just a single click you can

**System Requirements:**

### Windows: Mac: Linux: Minimum: CPU: AMD Phenom II X4 965 Black Edition or Intel Core 2 Duo E7400 RAM: 2 GB OS: Windows 7 / 8 / 10 Video Card: AMD HD 7870 / Nvidia GTX 570 Sound Card: Windows 7 / 8 Hard Drive: 700 MB free space Recommended: CPU: AMD FX 8320 or Intel i7-4790 RAM: 4 GB OS:

#### Windows 7 / 8

#### Related links:

[http://facebook.jkard.com/upload/files/2022/06/uFAARf6c7DzZFU685vj1\\_06\\_c0536](http://facebook.jkard.com/upload/files/2022/06/uFAARf6c7DzZFU685vj1_06_c0536b0484030f4aa6bfc372cfcdc980_file.pdf) [b0484030f4aa6bfc372cfcdc980\\_file.pdf](http://facebook.jkard.com/upload/files/2022/06/uFAARf6c7DzZFU685vj1_06_c0536b0484030f4aa6bfc372cfcdc980_file.pdf) <http://galaxy7music.com/?p=26306> <https://fraenkische-rezepte.com/sysview-crack-with-serial-key-updated-2022/> [https://www.8premier.com/wp-content/uploads/2022/06/CE\\_Browser.pdf](https://www.8premier.com/wp-content/uploads/2022/06/CE_Browser.pdf) [https://www.elteunegoci.com/advert/veronica-mars-folder-icon-crack-with-registration](https://www.elteunegoci.com/advert/veronica-mars-folder-icon-crack-with-registration-code-latest-2022/)[code-latest-2022/](https://www.elteunegoci.com/advert/veronica-mars-folder-icon-crack-with-registration-code-latest-2022/) <https://intermountainbiota.org/portal/checklists/checklist.php?clid=59441> <https://ernesy9.wixsite.com/cioutraflundni/post/openkm-crack-32-64bit> [https://ourvipnetwork.com/upload/files/2022/06/2YWDhBmDVqHiTYX7z4hu\\_06\\_d0](https://ourvipnetwork.com/upload/files/2022/06/2YWDhBmDVqHiTYX7z4hu_06_d0e4d11c7bd91c6184f348dc6af6fb69_file.pdf) [e4d11c7bd91c6184f348dc6af6fb69\\_file.pdf](https://ourvipnetwork.com/upload/files/2022/06/2YWDhBmDVqHiTYX7z4hu_06_d0e4d11c7bd91c6184f348dc6af6fb69_file.pdf) <http://www.alnut.com/amazon-for-opera-incl-product-key-2022/> [https://sebastianarnezeder.com/2022/06/06/twedge-4710-crack-free-download-mac](https://sebastianarnezeder.com/2022/06/06/twedge-4710-crack-free-download-mac-win/)[win/](https://sebastianarnezeder.com/2022/06/06/twedge-4710-crack-free-download-mac-win/)